работки и системы и выдвигающего дополнительные требования. Тем самым моделируется реальный процесс сдачи работы заказчику.

- 3. Мотивированность задания, максимально возможная в условиях учебной деятельности приближенность к реальным задачам, возникающим на практике.
- 4. Контроль со стороны преподавателя за выполнением всех этапов создания информационной системы. Для этого необходимо четко определить формы отчетности (например, обязательным требованием должно быть предъявление для проверки преподавателем информационно-логической и реляционной модели системы, перечня задач пользователей в форме словесного описания и т.д.) и сроки их сдачи.

#### ЛИТЕРАТУРА

Вербицкий А.А. Активное обучение в высшей школе: контекстный подход:  $1<sup>1</sup>$ М. Высшая школа. 1991.

## ИНТЕГРАЦИЯ КУРСОВ В LMS "MOODLE"

#### Т.Г. Алейникова, Н.М. Чирвоный, С.М. Станкевич Витебск. ВГУ

В данной работе рассматривается, какие средства можно использовать в современных системах управления обучением для обеспечения интеграции учебных курсов и их адаптации к учебному процессу.

Важнейшей составляющей информационной среды современного учебного учреждения является система управления учебной деятельностью (англ. Learning Managment System - LMS), которая используется для разработки, управления и размешения учебных и методических материалов в глобальной и корпоративной сети и организации учебного процесса на их основе. В Витебском государственном университете имени П.М. Машерова уже несколько лет используется LMS "MOODLE" - аббревиатура от Modular Object-Oriented Dynamic Learning Environment (модульная объектно-ориентированная динамическая обучающая среда) [1]. Легальность ее использования гарантируется открытым лицензионным соглашением GNU (General Public License). Система "MOODLE" прошла сертификацию соответствия стандарту SCORM. Благодаря своим функциональным возможностям эта система приобрела большую популярность и успешно конкурирует с коммерческими LMS. "MOODLE" используется в десятках тысяч учебных заведений по всему миру и переведена почти на 80 языков, в том числе и на русский.

Рассмотрим сначала структуру учебных материалов, из которых обычно состоит электронное средство обучения (ЭСО). Наиболее распространенным вариантом является следующий набор основных компонент:

учебная программа;

теоретический раздел (отдельные взаимосвязанные элементы, собранные специальным образом);

- практический раздел;
- блок контроля знаний.

ЭСО могут включать также и дополнительные элементы, чаще всего это:

календарный план и карта дисциплины;

глоссарий;  $\bullet$ 

презентации и другие мультимедийные материалы;

каталог ресурсов (список материалов и ссылок на источники как электронные, так и бумажные).

Подобная структура ЭСО соответствует общепринятым международным стандартам. Наиболее полно требования к структуре учебных материалов и обучающим системам изложены в стандарте SCORM [1]. В соответствии с этим стандартом использование ЭСО должно соответствовать нескольким основным принципам:

1. Доступность: способность определять местонахождение и получить доступ к учебным компонентам из точки удаленного доступа и поставить их многим другим точкам удаленного доступа.

Адаптируемость: способность адаптировать учебную программу со- $2.$ гласно индивидуальным потребностям и потребностям организаций.

 $\mathfrak{Z}$ . Эффективность: способность увеличивать эффективность и производительность, сокращая время и затраты на доставку инструкции.

Долговечность: способность соответствовать новым технологиям без  $\overline{4}$ . дополнительной и дорогостоящей доработки.

Интероперабельность: способность использовать учебные материа- $5<sub>1</sub>$ лы вне зависимости от платформы, на которой они созданы.

Возможность многократного использования: способность исполь-6. зовать материалы в разных приложениях и контекстах.

Стандарт SCORM обеспечивает возможность разрабатывать материалы и обучающие системы, которые были бы взаимосовместимы, максимально независимы от программно-аппаратной платформы, на которой происходит обучение. Кроме того, должна обеспечиваться возможность управления учебным процессом, возможность переиспользования отдельных частей учебного материала в любых курсах без существенной переработки содержания и структуры материала.

Опыт авторов по использованию "MOODLE" в курсах «Программирование и математическое моделирование», «Вычислительные методы и моделирование», «Инженерная графика» и др. позволяет обобщить первые результаты и внести некоторые предложения по решению проблем интеграции и адаптации.

В частности, для создания общей базы тестовых вопросов для нескольких дисциплин нами был выбран способ объединения таких курсов в одну организационную подкатегорию (рис. 1).

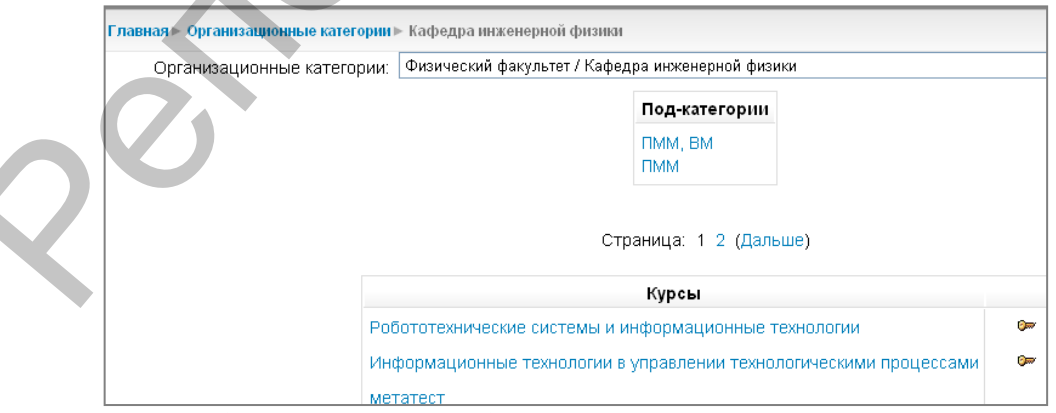

Рис. 1. Окно категорий банка тестовых вопросов двух курсов.

Это дало возможность создать в банке тестовых вопросов общие для дисциплин категории. Однако, используя такой подход, следует иметь в виду, что внедренные в вопросы объекты (рисунки, мультимедиа и др.) принадлежат соответствующему курсу. Если студент не подписан на этот курс, то он не увидит в тексте вопроса внедренный объект. Для преодоления этой трудности мы расширяли список участников подкатегории, включая в него всех студентов, зарегистрированных в курсах, объединяемых в подкатегорию.

К сожалению, описанный способ интеграции не позволяет заимствовать из курсов другие ресурсы (веб-страницы, лекции, задания и т.д.). Однако, в версии "MOODLE 2.0" разработчики обещают эту проблему решить.

#### ЛИТЕРАТУРА

- <span id="page-2-0"></span>1. Официальный сайт LMS "MOODLE" [Электронный ресурс]. Режим доступа: [http://www.moodle.org.](http://www.moodle.org/)
- 2. Sharable Content Object Reference Model (SCORM) ® 2004 4rd Edition Overview Version 1.0. [Электронный ресурс]. Режим доступа: [http://www.adlnet.gov/Technologies/scorm/ SCORMSDocuments.](http://www.adlnet.gov/Technologies/scorm/%20SCORMSDocuments)

### **ИСПОЛЬЗОВАНИЕ ОБУЧАЮЩЕЙ СРЕДЫ MOODLE ДЛЯ ФОРМИРОВАНИЯ ГРАФИЧЕСКИХ УМЕНИЙ**

# **Л.Л. Ализарчик**

*Витебск, ВГУ*

Изучение геометрии в школьном курсе математики должно способствовать развитию логического и пространственного мышления ученика. Во-первых, «это единственный школьный предмет, включая даже предметы математического цикла, полностью основанный на последовательном выводе всех утверждений» [4, с.74]. Во-вторых, такой вид умственной деятельности, как оперирование визуальными пространственными свойствами и отношениями, активно используется при решении геометрических задач [3, с. 68].

По-мнению психологов, дети приходят в школу с достаточно богатым опытом пространственной деятельности и неплохим пространственным воображением [3, с. 66]. Однако, изучение стереометрического материала только в старших классах и увлечение так называемой «аналитической или алгебраической» геометрией приводят к тому, что у многих выпускников школ сформированы не пространственные, а плоские представления. Основное внимание на уроках геометрии уделяется созданию образов, а не оперированию ими, в то время как психологическое содержание, суть мышления составляет именно процесс оперирования (образами, понятиями, суждениями). Обучение школьников процессу оперирования должно вестись целенаправленно и психологически корректно [3, с. 71]. "МООDLE 2.0" рекработники обсшают эту проблему решить.<br>
1. Официальный еніт LMS "MODLE" [Электронный ресуре]. Режим асступи:<br>
1. Официальный еніт LMS "MODLE" [Электронный ресуре]. Режим асступи:<br>
2. Shared Content Object

В школьных учебных пособиях практически нет заданий по оперированию образами пространственных геометрических объектов. Очень мало внимания уделяется решению задач на построение, в частности, на проекционных чертежах. Однако именно эти задачи способствуют формированию различных уровней оперирования образами (движение, реконструкция, композиция).

На занятиях по методике преподавания геометрии студенты учатся решать графические задачи на проекционных чертежах для того, чтобы использовать приобретенные умения в своей будущей деятельности учителя математики. Они выполняют задания на достраивание изображений, на содержательный анализ плоских чертежей пространственных фигур, на конструирование и преобразование геометрических фигур, на построение пересечений проекций прямых и плос-